## DIGI-D aanvraag procedure

Hieronder een stappenplan voor het aansluiten op de digitale onderteken dienst van Evidos

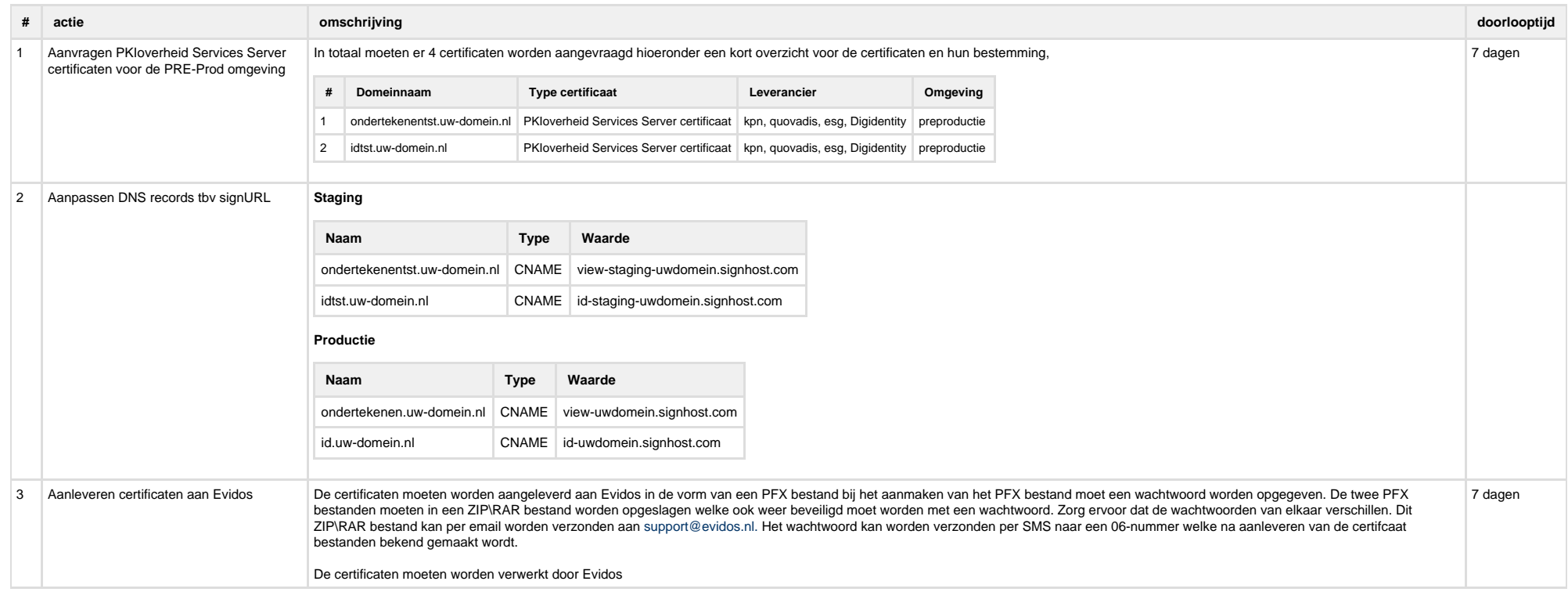

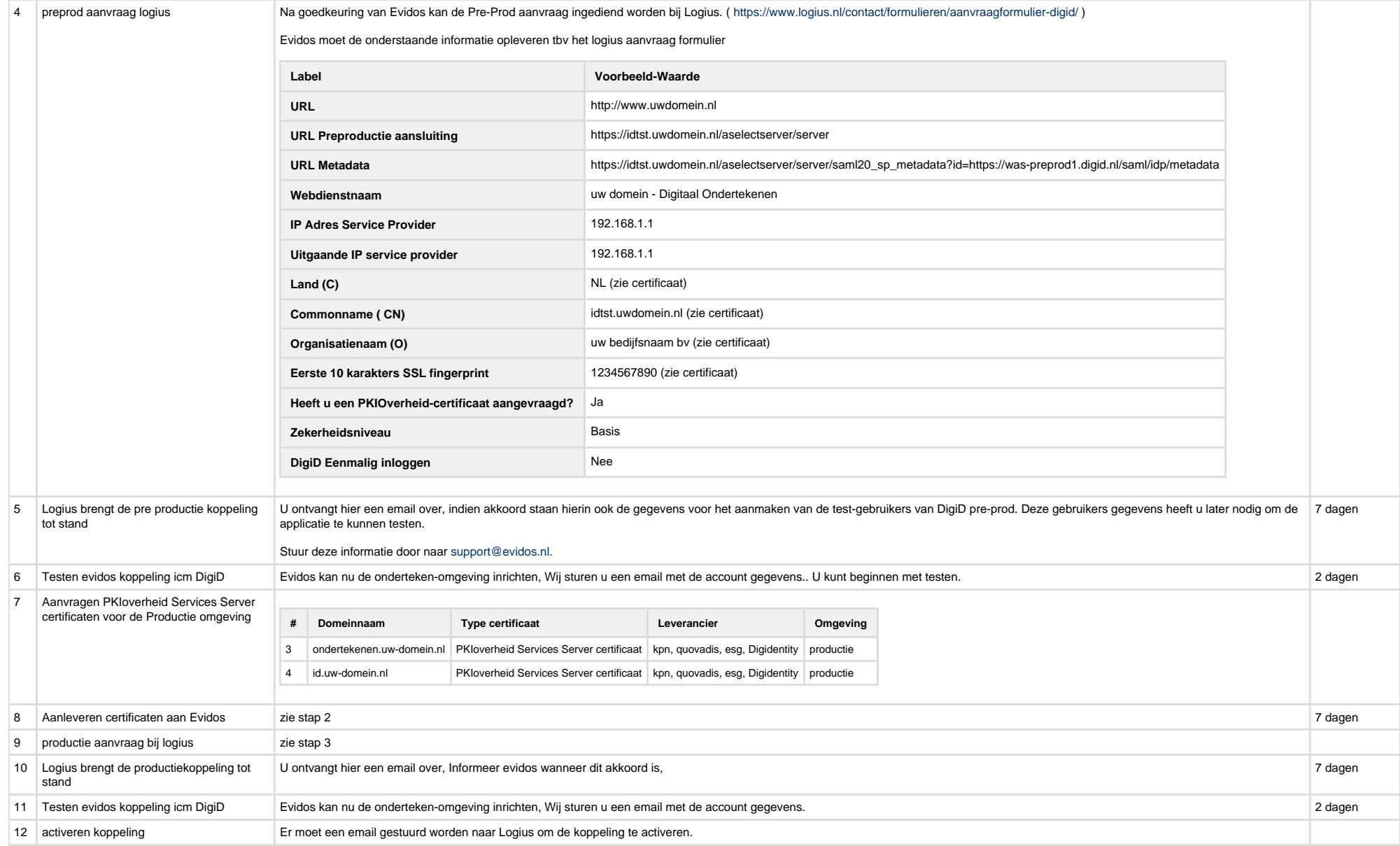

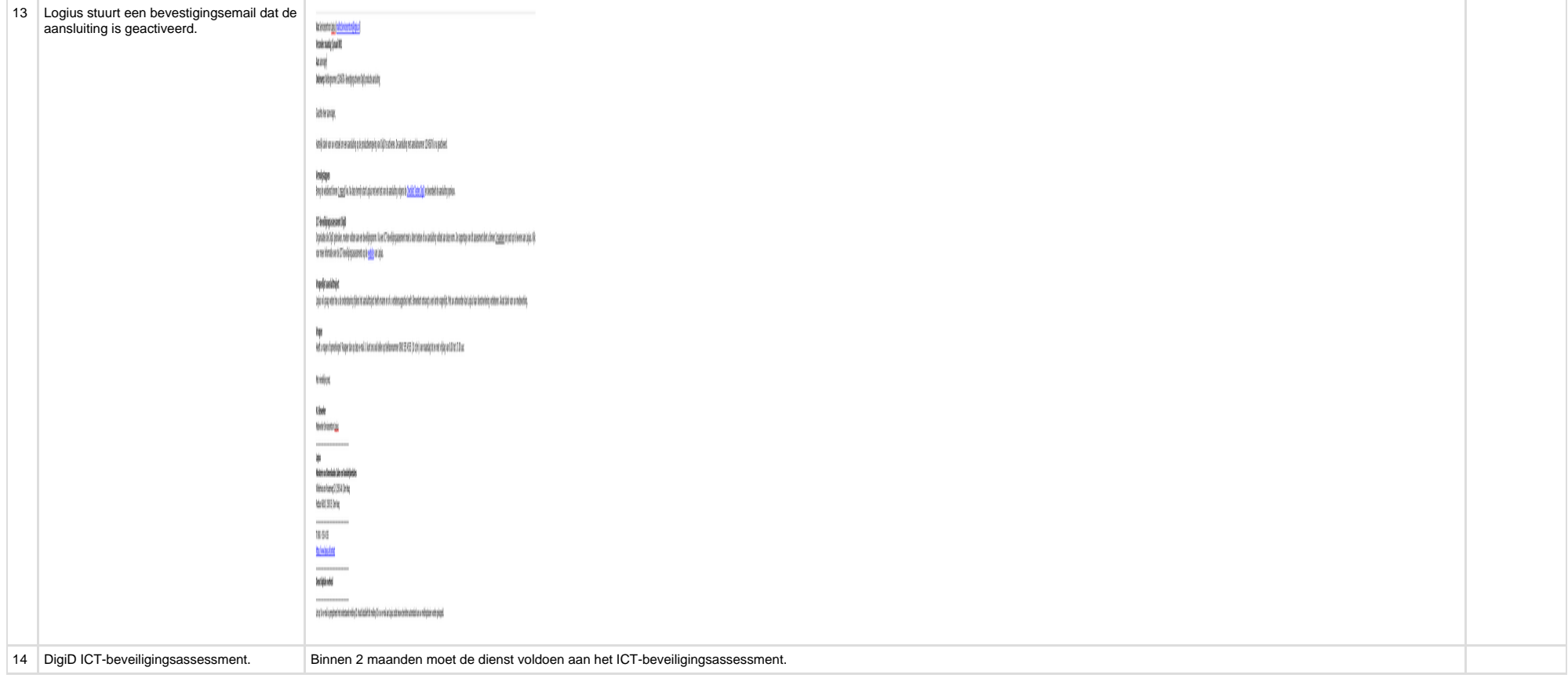